#### **Основные алгоритмы. Решение СЛАУ на CUDA.**

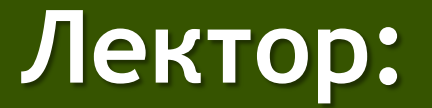

[Боресков А.В. \(ВМК МГУ\)](mailto:steps3d.narod.ru, cs.msu.su@gmail.com), steps3d@narod.ru

# **Parallel Prefix Sum (Scan)**

- Имеется входной массив и бинарная операция  $\{a_0, a_1, ..., a_{n-1}\}$
- По нему строится массив следующего  $\{I, a_0, a_0 \oplus a_1, a_0 \oplus a_1 \oplus a_2, ..., a_0 \oplus ... \oplus a_{n-2}\}$ вида

# **Parallel Prefix Sum (Scan)**

- Очень легко делается последовательно
- Для распараллеливания используем sum tree
- Выполняется в два этапа
	- –Строим sum tree
	- $-\Pi$ о *sum tree* получаем результат

#### **Построение sum tree**

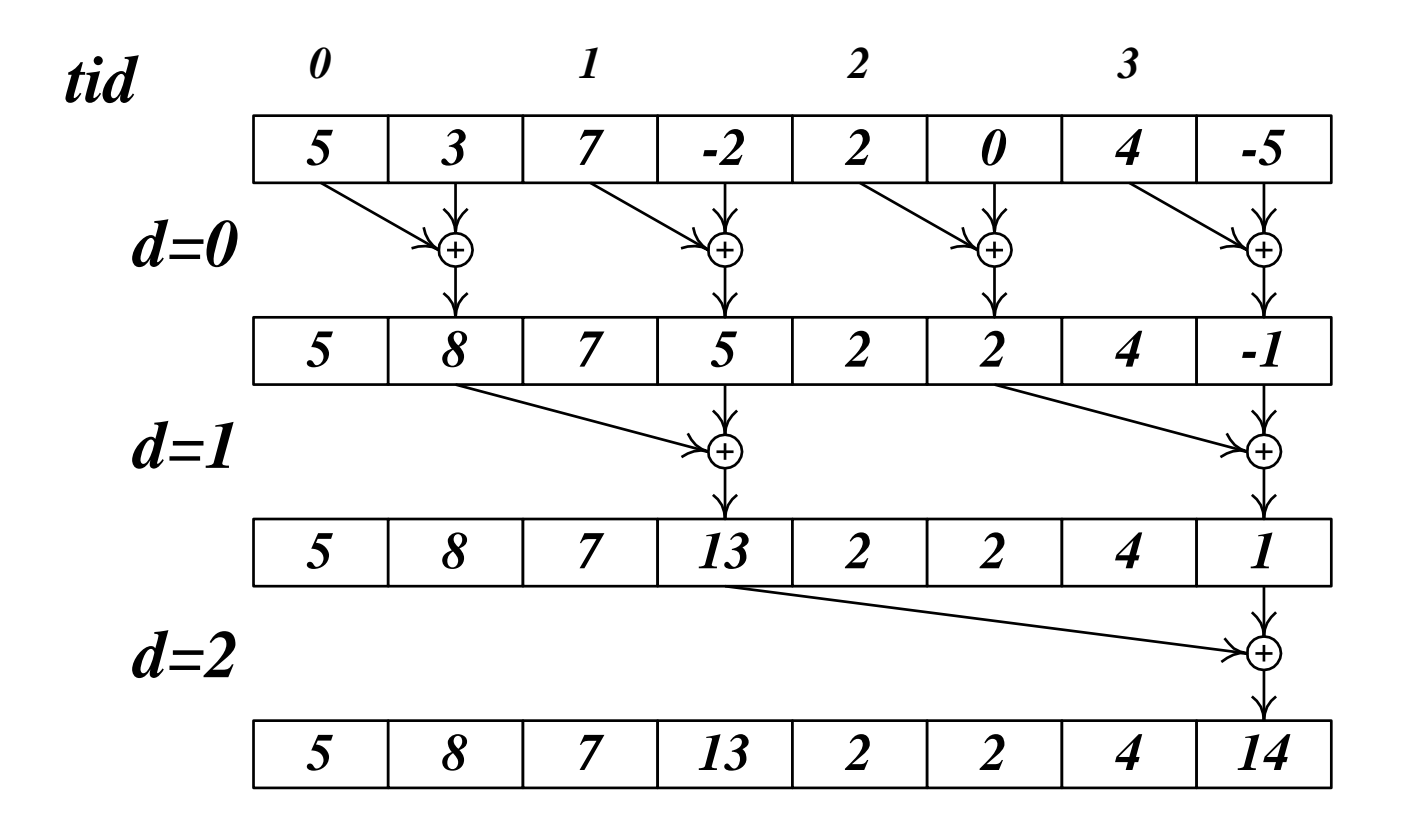

#### **Построение sum tree**

- Используем одну нить на 2 элемента массива
- Загружаем данные
- \_\_syncthreads ()
- Выполняем *log(n)* проходов для построения дерева

#### **Построение sum tree**

**}**

```
#define BLOCK_SIZE 256
__global__ void scan1 ( float * inData, float * outData, int n ) 
{
    __shared__ float temp [2*BLOCK_SIZE];
    int tid = threadIdx.x;
    int offset = 1;
    temp [tid] = inData [tid]; // load into shared memory
    temp [tid+BLOCK_SIZE] = inData [tid+BLOCK_SIZE];
    for ( int d = n \gg 1; d > 0; d >> = 1 ){
        __syncthreads ();
        if ( tid < d )
        {
             int ai = offset * (2 * tid + 1) - 1;
             int \; \text{bi} = \text{offset} \; * \; (2 \; * \; \text{tid} \; + \; 2) \; - \; 1;temp [bi] += temp [ai];
        }
        offset <<= 1;
```
### **Получение результата по sum tree**

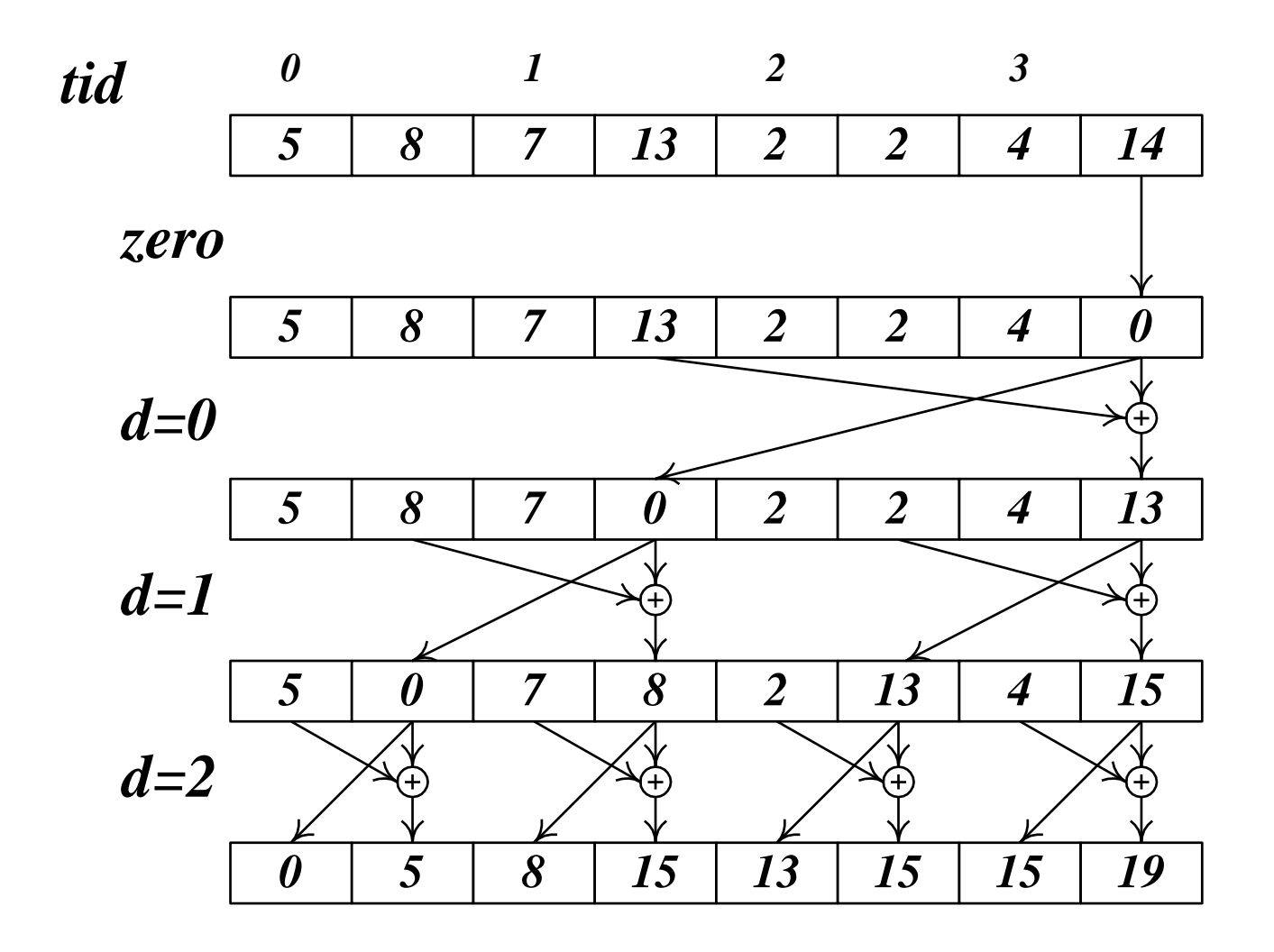

# **Получение результата по sum tree**

- Одна нить на 2 элемента массива
- Обнуляем последний элемент
- Copy and increment
- Выполняем *log(n)* проходов для получения результата

### **Получение результата по sum tree**

```
if ( tid == 0 ) temp [n-1] = 0; // clear the last element
  for (int d = 1; d < n; d <<= 1){
      offset >>= 1;
      __syncthreads ();
      if ( tid < d )
      {
          int ai = offset * (2 * tid + 1) - 1;int bi = offset * (2 * tid + 2) - 1;
          float t = temp [ai];temp [ai] = temp [bi];
          temp [bi] += t;
      }
   }
   __syncthreads ();
  outData [2*tid] = temp [2*tid]; // write results
  outData [2*tid+1] = temp [2*tid+1];
```
- Возможные проблемы:
	- Доступ к глобальной памяти -> coalesced
	- Branching -> small
	- Конфликты банков -> конфликты до 32 порядка !

- Добавим по одному «выравнивающему» элементу на каждые 32 элементов в *shared*-памяти
- К каждому индексу добавим соответствующее смещение

**#define LOG\_NUM\_BANKS 5 #define CONLICT\_FREE\_OFFS(i) ((i) >> LOG\_NUM\_BANKS)**

**\_\_shared\_\_ float temp [2\*BLOCK\_SIZE+CONFLICT\_FREE\_OFFS(2\*BLOCK\_SIZE)];**

```
int tid = threadIdx.x;
int offset = 1;
int ai = tid
int \; bi \; = \; ti\, + \; (n \; / \; 2);int offsA = CONFLICT_FREE_OFFS(ai);
int offsB = CONFLICT_FREE_OFFS(bi);
temp [ai + offsA] = inData [ai + 2*BLOCK_SIZE*blockIdx.x];
temp [bi + offsB] = inData [bi + 2*BLOCK_SIZE*blockIdx.x];
for ( int d = n \ge 1; d > 0; d \ge 1, offset \le 1 ) {
  __syncthreads ();
  if ( tid < d ) {
    int ai = \text{offset} * (2 * \text{tid} + 1) - 1;int bi = offset * (2 \times \text{tid} + 2) - 1;
    ai += CONFLICT_FREE_OFFS(ai);
    bi += CONFLICT FREE OFFS(bi);
   temp [bi] += temp [ai];
  }
}
```

```
if ( tid == 0 ){
  int i = n - 1 + CONFLICT FREE OFFS(n-1);
  sums [blockIdx.x] = temp [i]; // save the sum
  temp [i] = 0; // clear the last element
}
for ( int d = 1; d < n; d \ll = 1 ) {
  offset >>= 1;
  __syncthreads ();
  if ( tid < d ){
    int ai = offset * (2 * tid + 1) - 1;
    int \; \text{bi} = \text{offset} \; * \; (2 \; * \; \text{tid} \; + \; 2) \; - \; 1;float t;
    ai += CONFLICT_FREE_OFFS(ai);
    bi \qquad += CONFLICT FREE OFFS(bi);
    t = temp [ai];temp [ai] = temp [bi];
    temp [bi] += t;
  }
}
  __syncthreads ();
outData [ai + 2*BLOCK_SIZE*blockIdx.x] = temp [ai + offsA];
outData [bi + 2*BLOCK_SIZE*blockIdx.x] = temp [bi + offsB];
```
# **Scan больших массивов**

- Рассмотренный код хорошо работает для небольших массивов, целиком, помещающихся в shared-память
- В общем случае:
	- Выполняем отдельный *scan* для каждого блока
	- Для каждого блока запоминаем сумму элементов (перед обнулением)
	- Применяем scan к массиву сумм
	- К каждому элементу, кроме элементов 1-го блока добавляем значение, соответствующее данному блоку

### Scan больших массивов

 $\mathbf{r}$ 

```
void scan (float * inData, float * outData, int n )
\left\{ \right.int
            numBlocks = n / (2*BLOCK SIZE);float * sums, * sums2;
    if ( numBlocks < 1 ) numBlocks = 1;
                                            // allocate sums array
    cudaMalloc ( (void**) & sums, numBlocks * size of ( float ) );
    cudaMalloc ( (void**) & sums2, numBlocks * sizeof ( float ) );
    dim3 threads (BLOCK SIZE, 1, 1), blocks (numBlocks, 1, 1);
    scan3<<<br />blocks, threads>>> ( inData, outData, sums, 2*BLOCK SIZE );
    if ( n > = 2*BLOCK SIZE )
         scan ( sums, sums2, numBlocks );
    else
         cudaMemcpy ( sums2, sums, numBlocks*sizeof(float),
                       cudaMemcpyDeviceToDevice ) ;
   threads = dim3 (2*BLOCK SIZE, 1, 1);
   blocks = \text{dim}3 ( \text{numblocks} - 1, 1, 1);
   scanDistribute<<<br />blocks, threads>>> ( outData + 2*BLOCK SIZE, sums2 + 1 );
   cudaFree (sums );
   cudaFree (sums2);
```
- Дан массив элементов и способ классификации элементов: каждому элементу сопоставляется один из  $k$ классов.
- Задача по массиву получить для каждого класса число элементов, попадающих в него.
- Полученная таблица частот для классов и является гистограммой
- Для Tesla 10

- Очень легко реализуется последовательным кодом
- Если мы выделяем по одной нити на каждый входной элемент, то нужна операция atomicIncr
- Очень частые обращения к счетчикам, лучше всего их разместить в *shared*-памяти
- Идеальный случай у каждой нити своя таблица счетчиков в *shared*-памяти

- Более общий случай:
	- Просто не хватит *shared*-памяти давать каждой нити по своей гистограмме
	- Давайте выделять по своей таблице счетчиков на определенный набор нитей
	- (+) Уменьшаются затраты на *shared*память
	- (-) Появляется проблема синхронизации с записью нитей этого набора

- Когда проще всего обеспечивать атомарность записи:
	- Когда каждый такой набор нитей всегда лежит в пределах одного *warp*'а
	- По-прежнему сохраняется риск нескольких нитей, одновременно увеличивающих один и тот же элемент гистограммы, но с этим можно бороться
	- Если несколько нитей одновременно делают запись по одному адресу, то только одна из этих записей проходит

- Пусть каждый warp нитей имеет свою таблицу счетчиков
	- 192 нити в блоке дают 6 *warp*'ов, т.е.  $6*256*4=6K6$  *shared*-памяти на блок
	- 5 старших битов каждого счетчика будут хранить номер нити (внутри warp'a), сделавшей последнюю запись

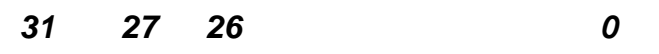

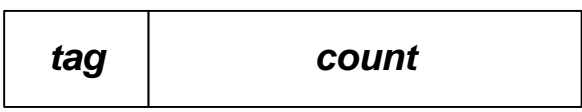

```
__device__ inline void addData256 ( volatile unsigned * warpHist, unsigned data, 
                                   unsigned threadTag )
{
   unsigned count;
   do
    {
         count = warpHist [data] & 0x07FFFFFFU; // mask thread tag bits
         count = threadTag | (count + 1); // increment count and tag it
         warpHist [data] = count;
    } 
   while ( warpHist [data] != count ); // check whether we've modified value
}
```
- Каждая нить строит новое значение
	- − Увеличить на единицу
	- − Выставить старшие биты в номер нити в *warp*'е
- Как минимум одна запись пройдет и соответствующая нить выйдет из цикла

- Каждая нить меняет свой элемент таблицы
	- Сразу же выходим, никаких расходов
- Две нити пытаются увеличить один и тот же **СЧЕТЧИК** 
	- Одной это получится (запишется ее значение)
	- Другой нет ее значение будет отброшено
- Та нить, которая записала выходит из цикла и оставшаяся нить со делает запись (со второй попытки)

```
#define WARP_LOG2SIZE 5 // bits to identify warp
#define WARP_N 6 // warps per block
 __global__ void histogramKernel ( unsigned * result, unsigned * data, int n )
{
    int globalTid = blockIdx.x * blockDim.x + threadIdx.x;
    int numThreads = blockDim.x * gridDim.x;
    int warpBase = (threadIdx.x >> WARP_LOG2SIZE) * BIN_COUNT;
   unsigned threadTag = threadIdx.x << (32 - WARP_LOG2SIZE);
   volatile __shared__ unsigned hist [BLOCK_MEMORY];
    for \int int i = threadIdx.x; i < BLOCK MEMORY; i += blockDim.x )
      hist [i] = 0;
     __syncthreads ();
    for \left(\begin{array}{c}\n\text{int } i = \text{globalTid} \\
\text{in } i \leq n; \text{ i += numThreads}\n\end{array}\right)unsigned data4 = data [i];
        addData256 ( hist + warpBase, (data4 >> 0) & 0xFFU, threadTag );
        addData256 ( hist + warpBase, (data4 >> 8) & 0xFFU, threadTag );
        addData256 ( hist + warpBase, (data4 >> 16) & 0xFFU, threadTag );
        addData256 ( hist + warpBase, (data4 >> 24) & 0xFFU, threadTag );
    }
     __syncthreads();
    for \int int i = threadIdx.x; i < BIN COUNT; i + = blockDim.x ) \intunsigned sum = 0;
        for ( int base = 0; base < BLOCK_MEMORY; base += BIN_COUNT )
            sum += hist [base + i] & 0x07FFFFFFU;
       result[blockIdx.x * BIN COUNT + i] = sum;}
```
**}**

# Сортировка. Битоническая сортировка

• Базовая операция – полуочиститель, упорядочивающий пары элементов на заданном расстоянии:

$$
B_n : (x_k, x_{k+n/2}) \to (\min, \max)
$$

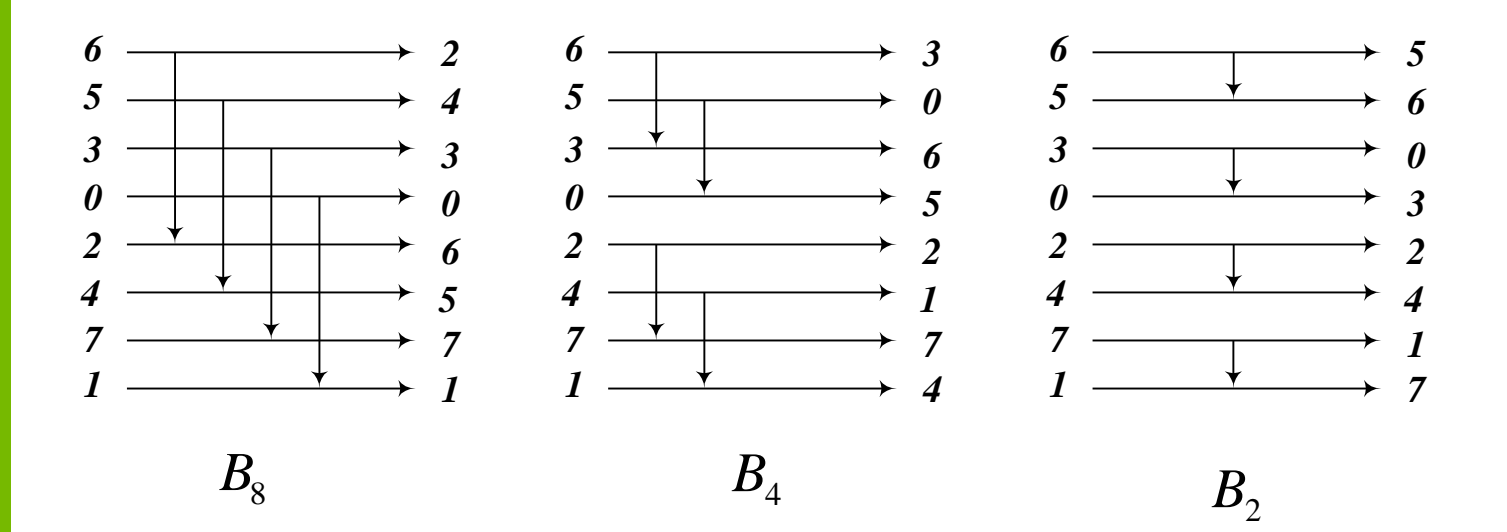

- Последовательность называется битонической, если она
	- Состоит из двух монотонных частей
	- Получается из двух монотонных частей циклическим сдвигом
- Примеры:
	- $-1,3,4,7,6,5,2$
	- 5,7,6,4,2,1,3 (получена сдвигом 1,3,5,7,6,4,2)

- Если к битонической последовательности из п элементов применить полуочиститель Вп, то в результате у полученной последовательности
	- Обе половины будут битоническими
	- Любой элемент первой половины будет не больше любого элемента второй ПОЛОВИНЫ
	- Хотя бы одна из половин будет **МОНОТОННОЙ**

- Если к битонической последовательности длины п применить получистители *Bn, Bn/2,..., Bs, B4, B2*
- то в результате мы получим отсортированную последовательность (битоническое слияние)!

#### Если у нас произвольная последовательность:

- Применим В2 с чередующимся порядком, в результате каждые 4 подряд идущих элемента будут образовывать битоническую последовательность
- При помощи битонического слияния отсортируем каждую пару последовательностей из 4-элементов, но с чередующимся порядком упорядочивания.
- При помощи битонического слияния отсортируем каждую пару из 8 элементов

Пусть есть произвольная последовательность длины п. Применим к каждой паре элементов полуочиститель В2 с чередующимся порядком сортировки.

Тогда каждая четверка элементов будет образовывать битоническую последовательность.

$$
a_0
$$
  $a_1$   $a_2$   $a_3$   $a_4$   $a_5$   $a_6$   $a_7$ 

Применим к каждой такой четверке элементов полуочиститель B4 с чередующимся порядком сортировки.

- Тогда каждые восемь элементов будет образовывать битоническую последовательность.
- Применим к каждым 8 элементам полуочиститель B4 с чередующимся порядком сортировки и так далее.
- Всего потребуется log(n)\*log(n) проходов для полной сортировки массива

- Очень хорошо работает для сортировки через [шейдеры](steps3d.narod.ru/tutorials/gpu-sort-tutorial.html)
- Плохо использует возможности CUDA, поэтому обычно не используется для сортировки больших массивов

### **Поразрядная сортировка (radix sort)**

Пусть задан массив из 32 битовых целых чисел:

 $\{a_0, a_1, \ldots, a_{n-1}\}$ 

Отсортируем этот массив по старшему (31-му) биту, затем по 30-му биту и т.д. После того, как мы дойдем до 0-го бита и отсортируем по нему, последовательность будет отсортирована

- Поскольку бит может принимать только два значения, то сортировка по одному биту заключается в разделении всех элементов на два набора где
- Соответствующий бит равен нулю
- Соответствующий бит равен единице

Пусть нам надо отсортировать массив по k-му биту.

Тогда рассмотрим массив, где из каждого элемента взят данный бит  $(b[i] = (a[i] >> k) \& 1$ ).

Каждый элемент этого массива равен или нулю или единице. Применим к нему операцию *scan*, сохранив при этом общую сумму элементов

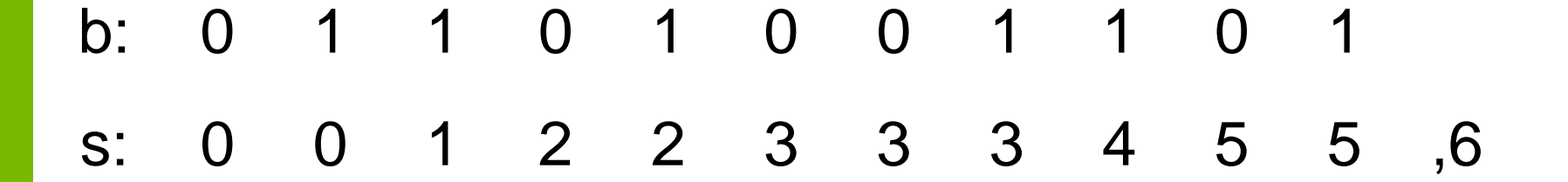

- В результате мы получим сумму всех выбранных бит (т.е.число элементов исходного массива, где в рассматриваемой позиции стоит единичный бит) и массив частичных сумм битов  $S_n$
- Отсюда легко находится количество элементов исходного массива, где в рассматриваемой позиции стоит ноль  $(Nz)$ .
- По этим данным легко посчитать новые позиции для элементов массива:

• По этим данным легко посчитать новые позиции для элементов массива:

$$
a_i \& bit = 0 \Longrightarrow a_i \to i - s_i
$$

$$
a_i \& bit \neq 0 \Longrightarrow a_i \to N_z + s_i
$$

 $bit = 1 << k$ 

# **Поразрядная сортировка float**

Поразрядная сортировка легко адаптируется для floating point-величин.

Положительные значения можно непосредственно сортировать

Отрицательные значения при поразрядной сортировке будут отсортированы в обратном порядке

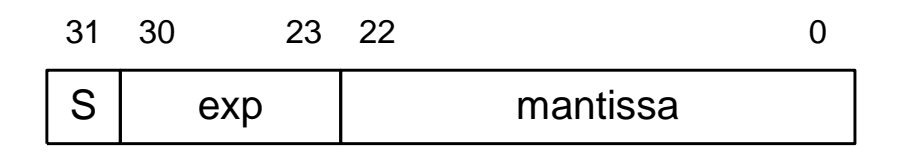

$$
f = (-1)^S \cdot 2^{\exp^{-127}} \cdot 1.mantissa
$$

# **Поразрядная сортировка float**

Чтобы сортировать значения разных знаков достаточно произвести небольшое преобразование их тип *uint*, приводимое ниже

```
uint flipFloat ( uint f )
{
    uint mask = -int(f >> 31) | 0x80000000;
    return f ^ mask;
}
uint unflipFloat ( uint f )
{
    uint mask = ((f >> 31) - 1) | 0x80000000;
    return f ^ mask;
}
```
- Типичная последовательнорешаемая задача
- Сперва обнуляем **НИЖНЮЮ**

диагональ, потом

- верхнюю

Всего 2\*п шагов

$$
A = \begin{pmatrix} b_1 & c_1 & 0 & \dots & \dots & 0 \\ a_2 & b_2 & c_2 & 0 & \dots & \dots & 0 \\ 0 & a_3 & b_3 & c_3 & 0 & \dots & 0 \\ 0 & 0 & a_4 & b_4 & c_4 & \dots & 0 \\ \dots & \dots & \dots & \dots & \dots & \dots & \dots \\ 0 & 0 & \dots & 0 & a_{n-1} & b_{n-1} & c_{n-1} \\ 0 & 0 & \dots & 0 & 0 & a_n & b_n \end{pmatrix}
$$

- Возьмем первые два уравнения
- Из первого вычтем второе с коэффициентом *k<sup>0</sup>*
- Получили уравнение, где участвуют только четные *x*

$$
\begin{aligned} &b_0x_0+c_0x_1=f_0\\ &a_1x_0+b_1x_1+c_1x_2=f_2 \end{aligned}
$$

$$
k_{\mathrm{o}}=\frac{c_{\mathrm{o}}}{b_{\mathrm{i}}}
$$

$$
b_0'x_0 + c_0'x_2 = f_0'
$$

Возьмем три подряд идущих уравнения с номерами  $i-1$ ,  $i$ ,  $i+1$  (считаем, что  $i$  - четное) Видно, что можно из *i-*го уравнения убрать  $X_{i-1}$ И  $X_{i+1}$ , но при в нем этом появятся  $X_{i-2}$  и  $X_{i+2}$ 

$$
a_{i-1}x_{i-2} + b_{i-1}x_{i-1} + c_{i-1}x_i = f_{i-1}
$$
  

$$
a_i x_{i-1} + b_i x_i + c_i x_{i+1} = f_i
$$
  

$$
a_{i+1}x_i + b_{i+1}x_{i+1} + c_{i+1}x_{i+2} = f_{i+1}
$$

- Тем самым можно так преобразовать систему, что в уравнения с четными номерами будут входить неизвестные тоже только с четными номерами
- Тем самым можно выделить подсистему размером *n/2* с *n/2* неизвестными

# **Cyclic Reduction (CR)**

- Решив полученную систему меньшего размера можно легко восстановить неизвестные с нечетными номерами
- Сперва на каждом шаге выделяем систему вдвое меньшего размера, пока не придем к легко решаемой системе (2\*2)
- Затем идем обратно и восстанавливаем оставшиеся неизвестные

# **Cyclic Reduction (CR)**

- Всего потребуется  $2log_2 n 1$  шагов
- Общее число операций 17п (в классической прогонке 8n)
- Однако нагрузка неравномерно распределена между шагами - на каждом шаге уменьшения размера системы количество работающих нитей уменьшается вдвое

# **Parallel Cyclic Reduction (PCR)**

- Легко можно заметить, что из исходной системы можно также получить систему для неизвестных с нечетными номерами
- Сведем исходную систему к двум системам половинного размера
- Всего потребуется *log<sub>2</sub>* шагов
- Общее число операций *12n log2n*

# Решение системы линейных алгебраических уравнений

- Традиционные методы ориентированы на последовательное вычисление элементов и нам не подходят
- Есть еще итеративные методы

$$
Ax = f
$$

- A матрица размера N\*N,
- f вектор размера N

### Итеративные методы

$$
x^{k+1} - x^k = \alpha \cdot (A \cdot x^k - f)
$$

- Эффективны когда
	- Матрица А сильна разрежена
	- Параллельные вычисления
- В обоих случаях цена (по времени) одной итерации *O(N)*

# Сходимость

$$
Ax^* = f,
$$
  
\n
$$
d^{k+1} = x^{k+1} - x^*,
$$
  
\n
$$
d^{k+1} = (E + \alpha A)d^k,
$$
  
\n
$$
||d^{k+1}|| \le ||E + \alpha A|| \cdot ||d^k
$$
  
\n
$$
||E + \alpha A|| < 1
$$

- Если есть сходимость,  $\bullet$ то только к решению **СИСТЕМЫ**
- Записав уравнения для  $\bullet$ погрешности получаем достаточное условие СХОДИМОСТИ За счет выбора достаточно малого значения параметра получаем сходимость

# **Код на CUDA**

```
//
// one iteration
//
__global__ void kernel ( float * a, float * f, float alpha, 
                         float * x0, float * x1, int n )
{
  int idx = blockIdx.x * blockDim.x + threadId.x;
  int ia = n * idx;
  float sum = 0.0f;
  for (\text{int } i = 0; i < n; i++)sum += a [ia + i] * x0 [i];
  x1 [idx] = x0 [idx] + alpha * (sum - f [idx] );
}
```
# **Метод Якоби**

Сведем систему к следующему виду:  $x = Bx + g$ 

- Введем матрицу *D*, построенную из диагональных элементов матрицы *A*
- По ней построим матрицу *B* и вектор *g*

$$
B = E - D^{-1}A = D^{-1}(D - A)
$$
  
g = D^{-1}f

# **Метод Якоби**

Итерационная формула имеет следующий вид:

$$
x^{k+1} = Bx^k + g
$$

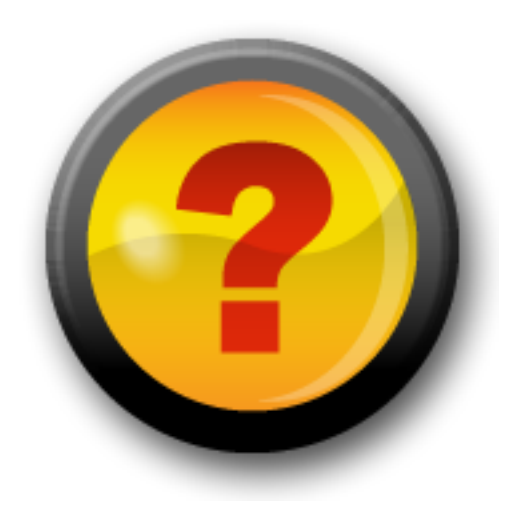

# **Ресурсы нашего курса**

- [Steps3d.Narod.Ru](http://steps3d.narod.ru/)
- [Google Site CUDA.CS.MSU.SU](https://sites.google.com/site/cudacsmsusu/)
- [Google Group CUDA.CS.MSU.SU](http://groups.google.com/group/cudacsmsusu?pli=1)
- [Google Mail CS.MSU.SU](mailto:cs.msu.su@gmail.com)
- [Google SVN](http://code.google.com/p/msu-cuda-course/)
- [Tesla.Parallel.Ru](http://tesla.parallel.ru/wordpress/)
- [Twirpx.Com](http://www.twirpx.com/library/comp/gpucalc/)
- [Nvidia.Ru](http://developer.nvidia.com/page/home.html)